## **Java Compat Mapping for Modules**

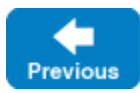

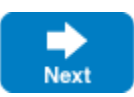

A Slice [module](https://doc.zeroc.com/display/IceMatlab/Modules) maps to a Java package with the same name as the Slice module. The mapping preserves the nesting of the Slice definitions. For example:

```
Slice
// Definitions at global scope here...
module M1
{
     // Definitions for M1 here...
    module M2
     {
         // Definitions for M2 here...
     }
}
// ...
module M1 // Reopen M1
{
     // More definitions for M1 here...
}
```
This definition maps to the corresponding Java definitions:

## **Java Compat**

```
package M1;
// Definitions for M1 here...
package M1.M2;
// Definitions for M2 here...
package M1;
// Definitions for M1 here...
```
Note that these definitions appear in the appropriate source files; source files for definitions in module M1 are generated in directory M1 underneath the toplevel directory, and source files for definitions for module M2 are generated in directory M1/M2 underneath the top-level directory. You can set the top-level output directory using the [--output-dir](https://doc.zeroc.com/display/IceMatlab/Using+the+Slice+Compilers) option with [slice2java](https://doc.zeroc.com/display/IceMatlab/slice2java+Command-Line+Options).

Back to Top ^

- See Also
	- [Modules](https://doc.zeroc.com/display/IceMatlab/Modules)
	- [Using the Slice Compilers](https://doc.zeroc.com/display/IceMatlab/Using+the+Slice+Compilers)

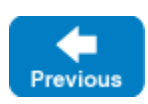

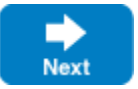